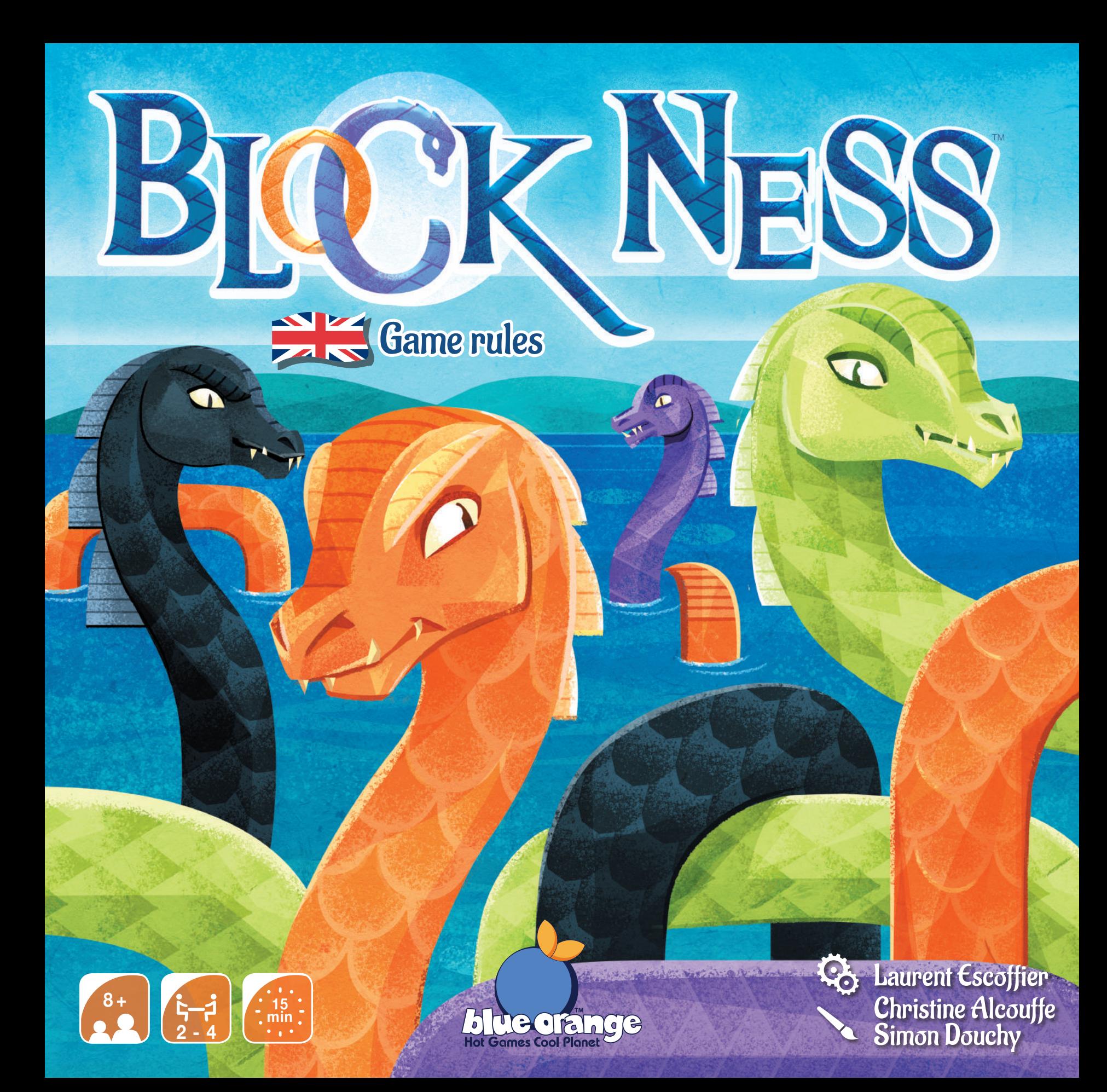

#### Introduction

 The Block Ness Monsters are finally rearing their heads but there's just one problem - this loch isn't big enough for everyone! Be as strategic as you can to win the title of Monster of the Year and the privilege of having your monster photographed by tourists from time to time!

#### Object of the game

Place as many segments as possible on your monster to make it longer.

#### Game contents

 $+1$  Loch board

4 different coloured monsters made up of 12 segments each:

**A** I head ▲ 10 body segments  $\overline{1}$  tail

# Setup

\* Remove the Loch board from the box. Each player picks one colour of monster to play and places the 12 parts that make up its body in front of them. This is the reserve pile.  $\bigoplus$ 

- $\triangle$  Place the Loch board onto the cardboard insert from the box and place the board so that it is in the middle of all the players.  $\beta$
- Each player takes the starter body segment from their reserve. This should be the segment that is lowest in height.

 $\div$  The youngest player starts. They place their starting segment wherever they wish within the dark blue area in the centre of the loch where the water is deepest.  $\mathcal C$ 

**Attention:** throughout the game, the monsters' segments must be placed horizontally or vertically on the loch, never diagonally. Once they have been placed on the loch, segments must stay in the same place until the end of the game.

 $\bigstar$  The first player attaches their monster's head and tail to their starter segment. The head and tail are always placed on the two ends of the monster. D

 $+$  In clockwise turns, the other players must each place their starter segment, with its head and tail, into the deep waters of the loch.  $\mathfrak G$ 

## How to play

The surface of the loch being used in the game depends on the number of players:

- $+$  for a 2 player game, only play on the dark blue area (deep waters).  $\vec{m}$
- $\bigstar$  for a 3 player game, also play on the medium blue surface.  $\mathbb B$
- $+$  for a 4 player game, use the entire surface of the loch.  $\frac{12}{10}$

Starting with the first player and continuing in clockwise turns, each player chooses a segment from their reserve and uses this to make their monster longer according to the following rules:

*Starter segment of each monster.*

A

#### *Example of setup for a 4 player game.*

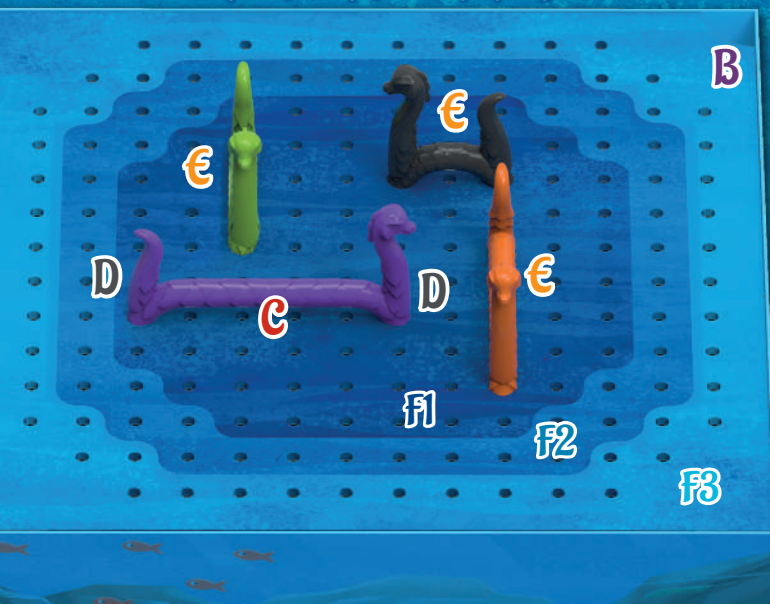

+ Each new segment should be placed on a space that is adjacent to the monster's head or tail. The other side of the segment must sit on a free space. This side becomes the new end of the monster: the player must move the monster's head or tail to this side depending on which end of the monster has been elongated.

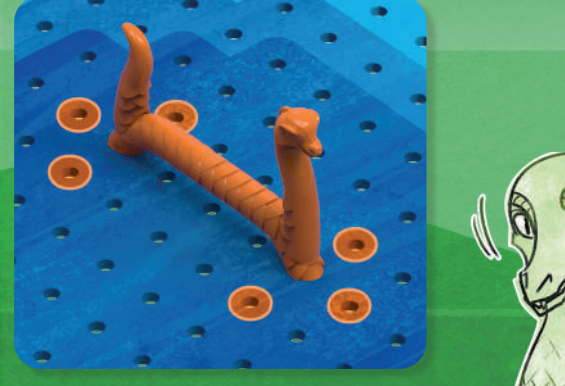

*To make their monster longer, the orange player must choose from one of the 6 spaces colored in orange to place their next segment.* 

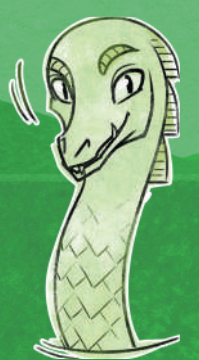

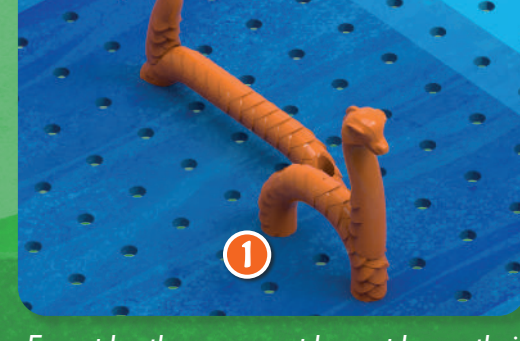

*Example: the orange player places their new segment by their monster's head.*  1 *They move the head to the newly added segment at the end of the monster's body.* 

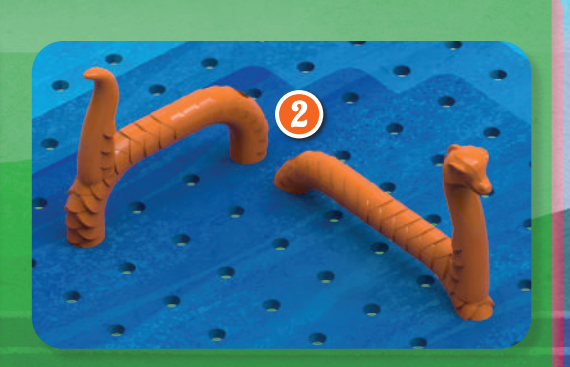

*Example: the player places their new segment by their monster's tail.*  2 *They move the tail to the end of the newly added segment.* 

 $+A$  player can place a segment that crosses over their own head or tail as long as they move their head or tail to the new segment during their turn.  $+$  If they are able, a player can directly cross another segment of theirs.

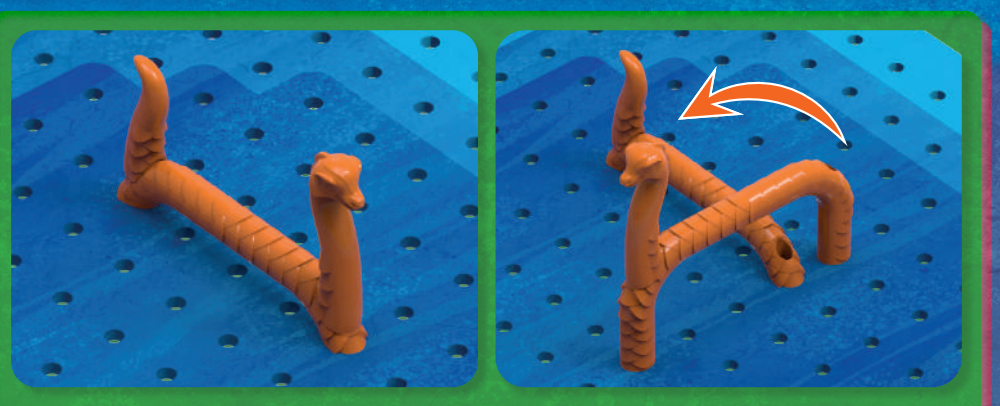

*Example: the orange player makes their monster longer by adding a segment that passes over the space its head was just on.*

A player can cross over one or more of their opponents' segments.

*Example: the black player passes over their own segment with their next segment. The monster does a half turn over itself.*

2

*Example: here, the purple player can make their monster longer by extending the end with its head in different ways* 

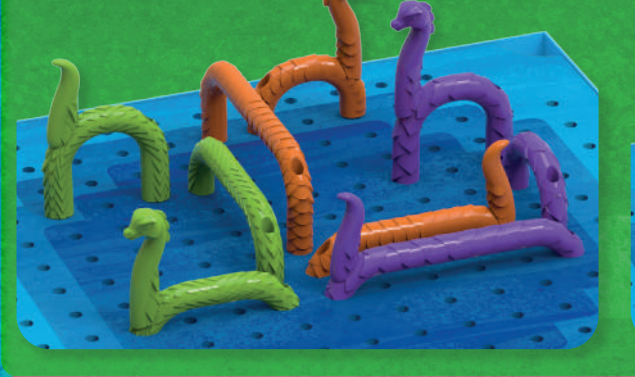

*Here are two possible examples: The purple monster crosses an orange segment*  and one of its own segments.  $\Omega$ 

1

*The purple monster crosses an orange segment and a green segment.* 2

3

**+ A player cannot place their segment under another + Monsters cannot cross over an** segment, including one of their own, even partially.

*Example: even though it would be physically possible, the black player cannot place their segment under the orange monster's segment.*

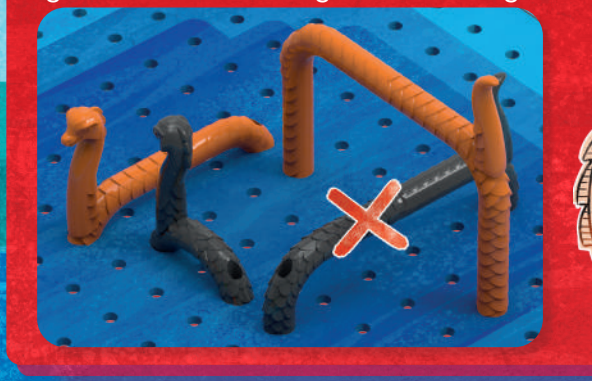

opponents' head or tail.

*Example: even though it would be physically possible, the black player cannot pass over the orange monster's head.* 

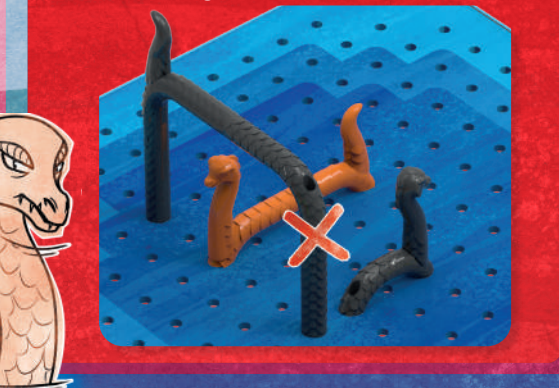

 $\triangle$  A player may not cross over a segment that is the same height as the one they are placing.

*Example: even though it would be possible, the green player is not allowed to cross over the orange segment that is same height as their own.*

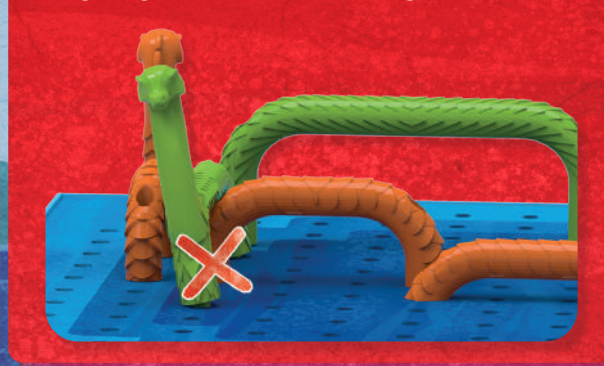

When a player cannot place a segment on the loch, they are blocked and skip their turn. Sometimes a blocked player can play again later in the game thanks to a head or tail being moved by an opponent.

#### End of the game

The game ends when all the players are blocked or everyone has placed all their segments on the loch. The player with the least segments remaining in their reserve wins the game!

In the event of a tie, the winner is the player whose monster has the tallest head. If a tie persists, the players who are tied share the victory.

*Example: at the end of the game, the orange and black players have 2 segments each remaining. The purple and green players each have 1. The green player wins because their monster has the tallest head.*

## Expert Variation

These rules are identical to the original rules, with the following exception:

 $\triangle$  Segments can only be placed exactly 2 spaces away from the head or tail of monsters (horizontally or vertically). This means there is another

way to cross over segments, making your game even more strategic!

*Example: from their starting position, the orange player must choose where to place their next segment from the 6 spaces shown.*

3D modeling: www.3Dzeblate.com

© 2021 Blue Orange Edition. Block Ness and Blue Orange are trademarks of Blue Orange Edition, France. Game published and distributed under license by Blue Orange, 97 impasse Jean Lamour, 54700 Pont-à-Mousson, France. www.blueorangegames.eu

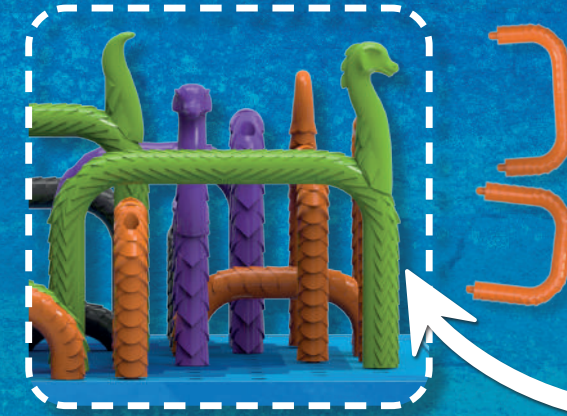

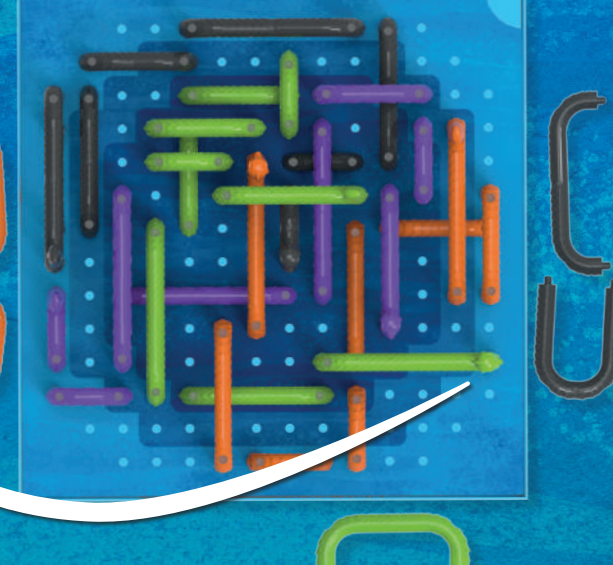

#### Extra game experience

Try a new game experience by challenging the Block Ness Monsters in Solo Mode. To do this, check out the levels available on our BO COMPANION App!

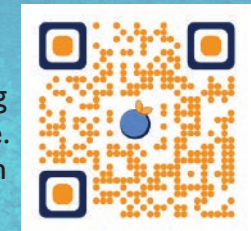

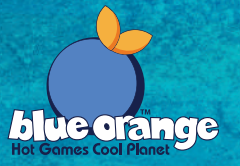

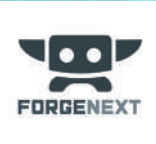